## GPU Computing is everywhere!

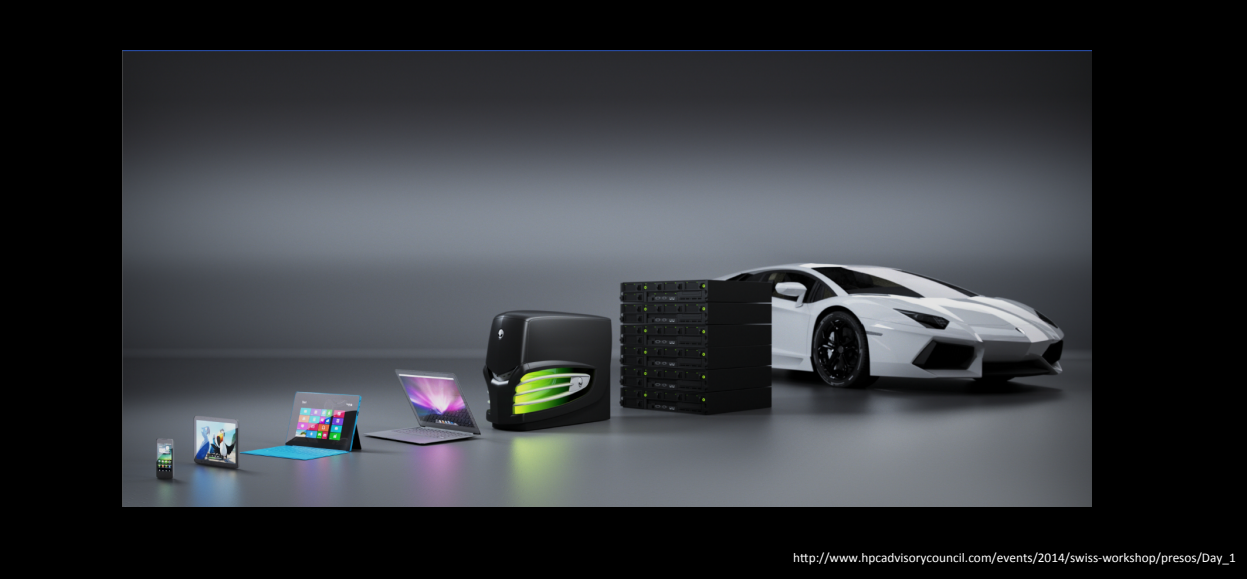

## GPU in a HPC system

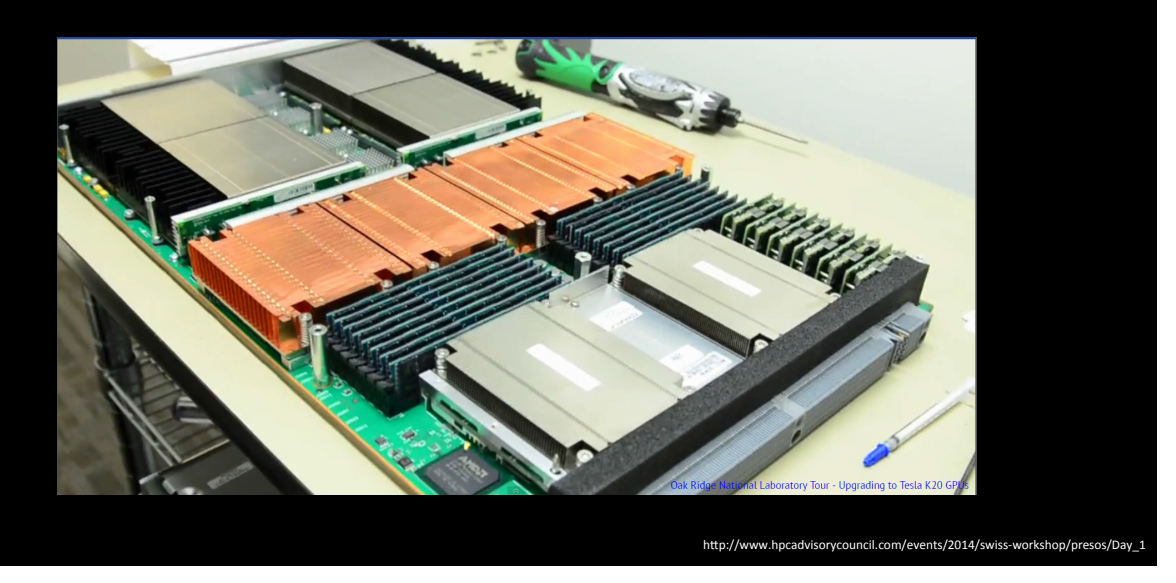

# GPU in a HPC system CPU Mille Called s/2014/swiss

## GPU in a HPC system

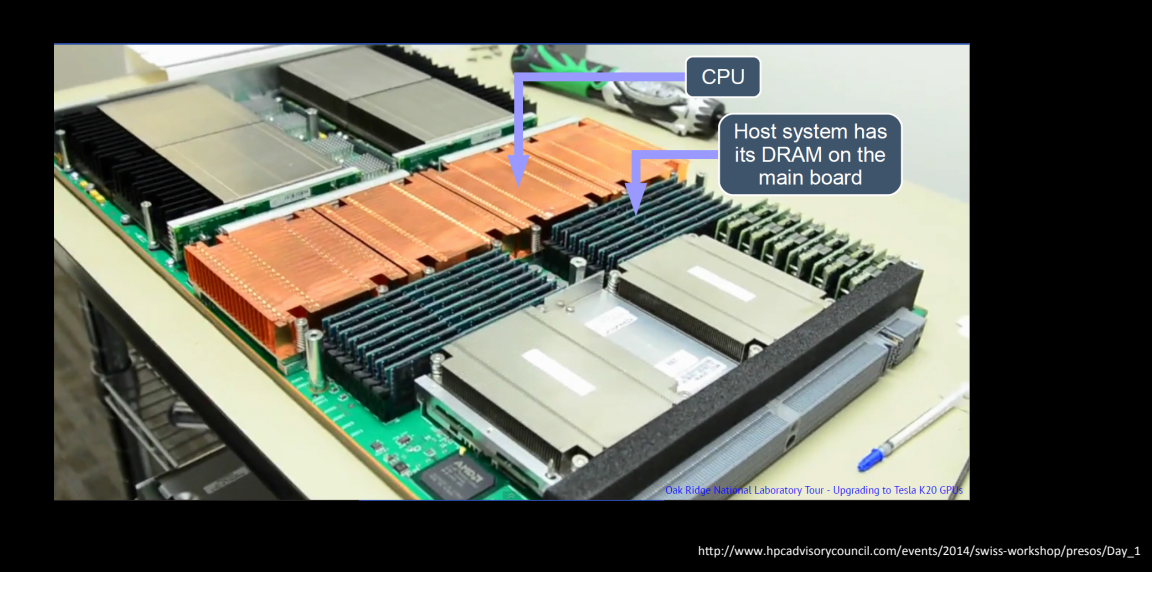

## GPU in a HPC system CPU Host system has<br>its DRAM on the<br>main board GPI http://www.hpcadvisorycouncil.com/events/2014/swiss-workshop/presos/Day\_

## GPU in a HPC system

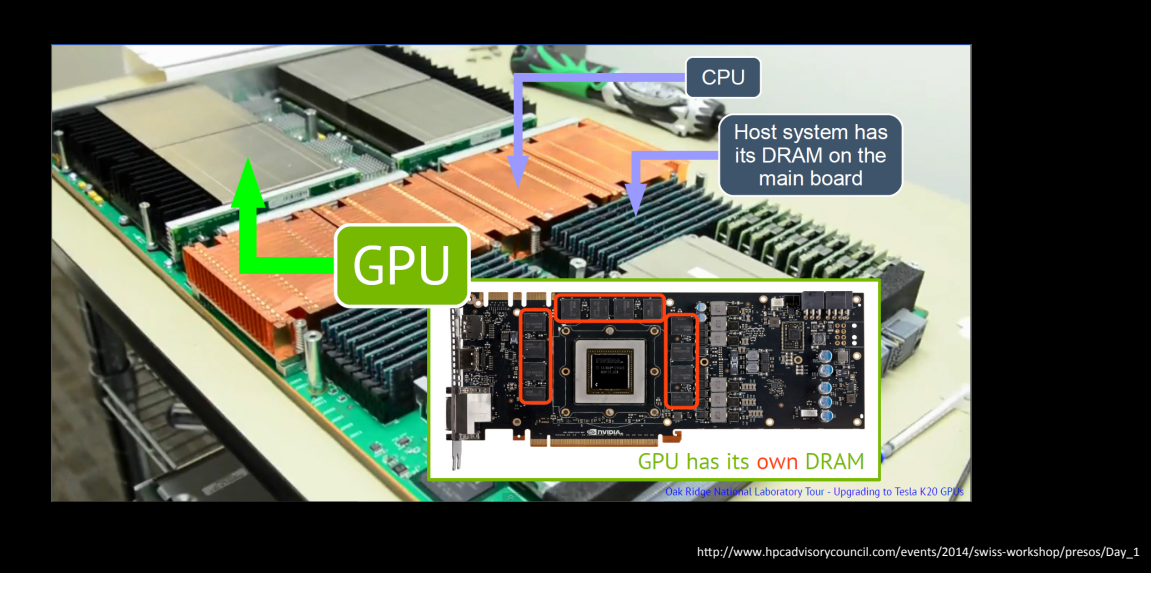

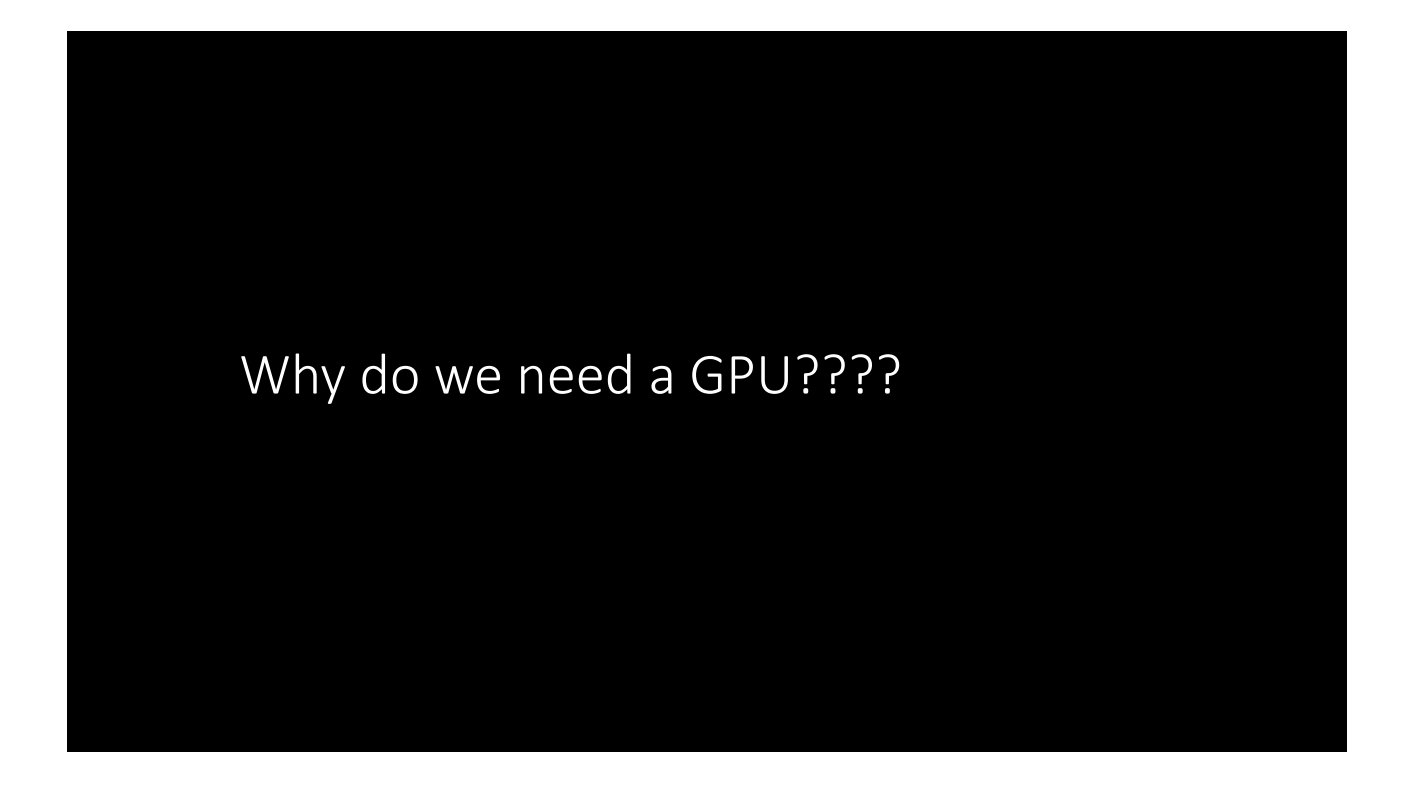

#### Difference between a CPU and GPU

• Both cater to different needs  $\rightarrow$  Low Latency or High Throughput?

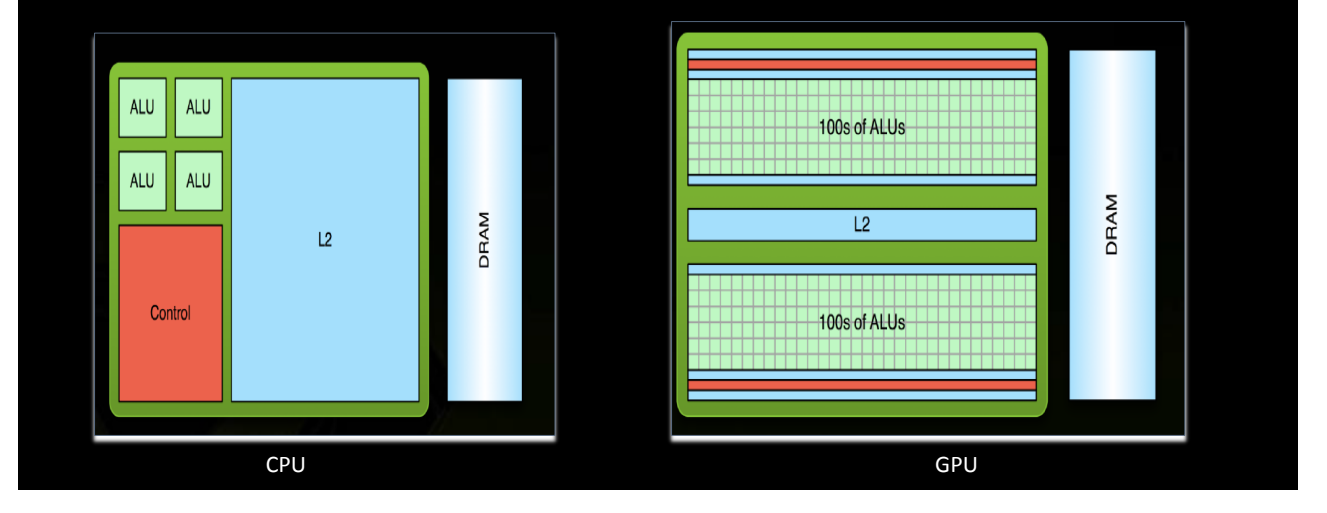

#### Difference between Multicore CPU and Manycore GPU

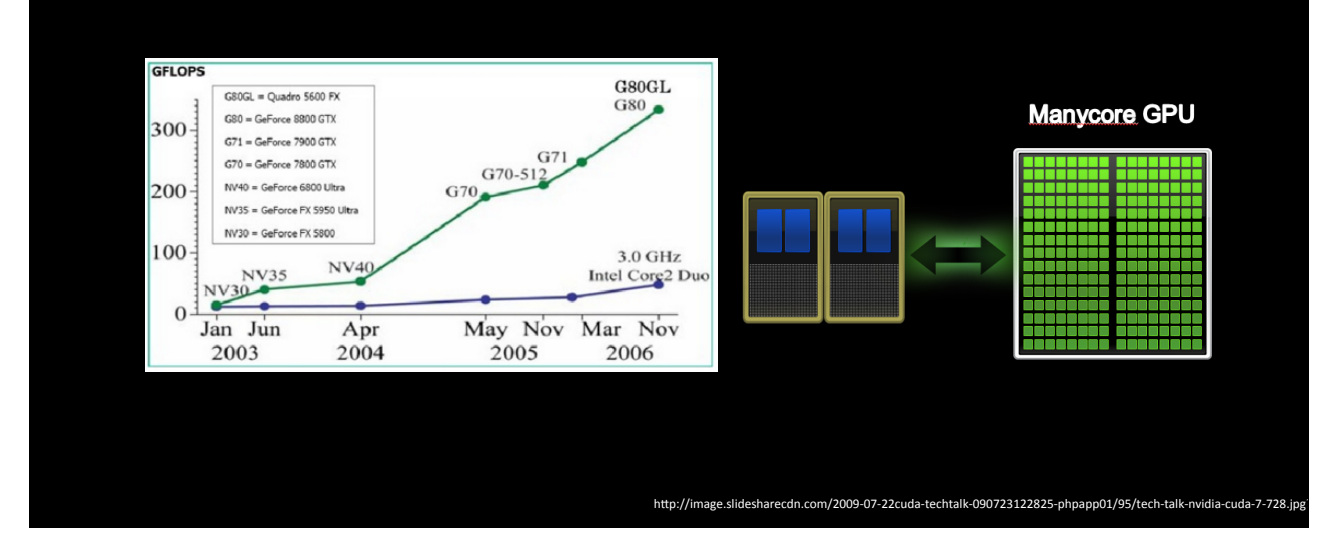

## HPC Machines in CS Labs

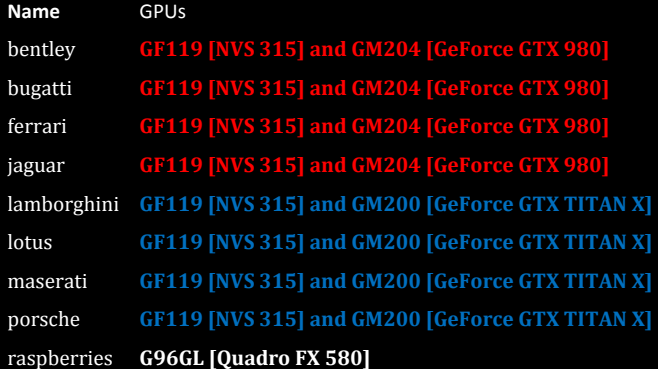

## Features of the Graphics card **GeForce GTX 980**

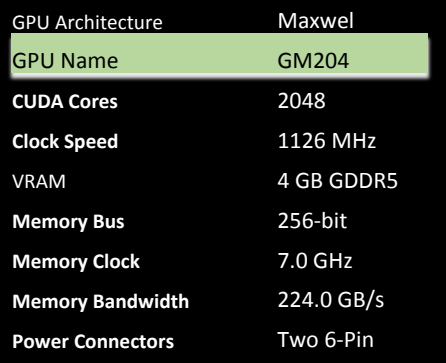

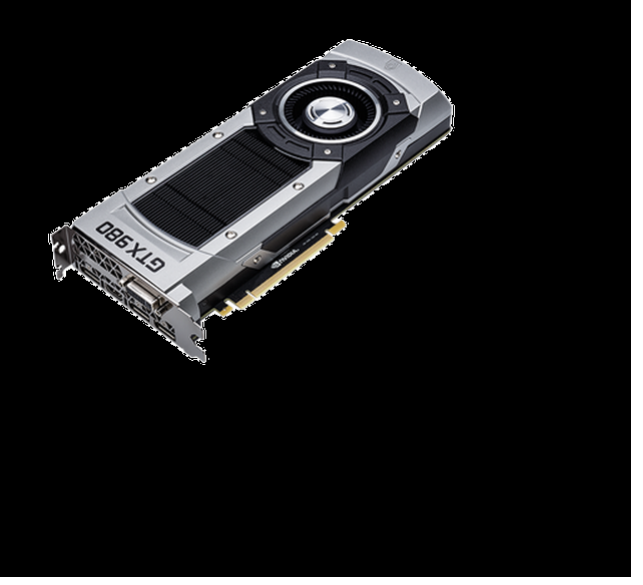

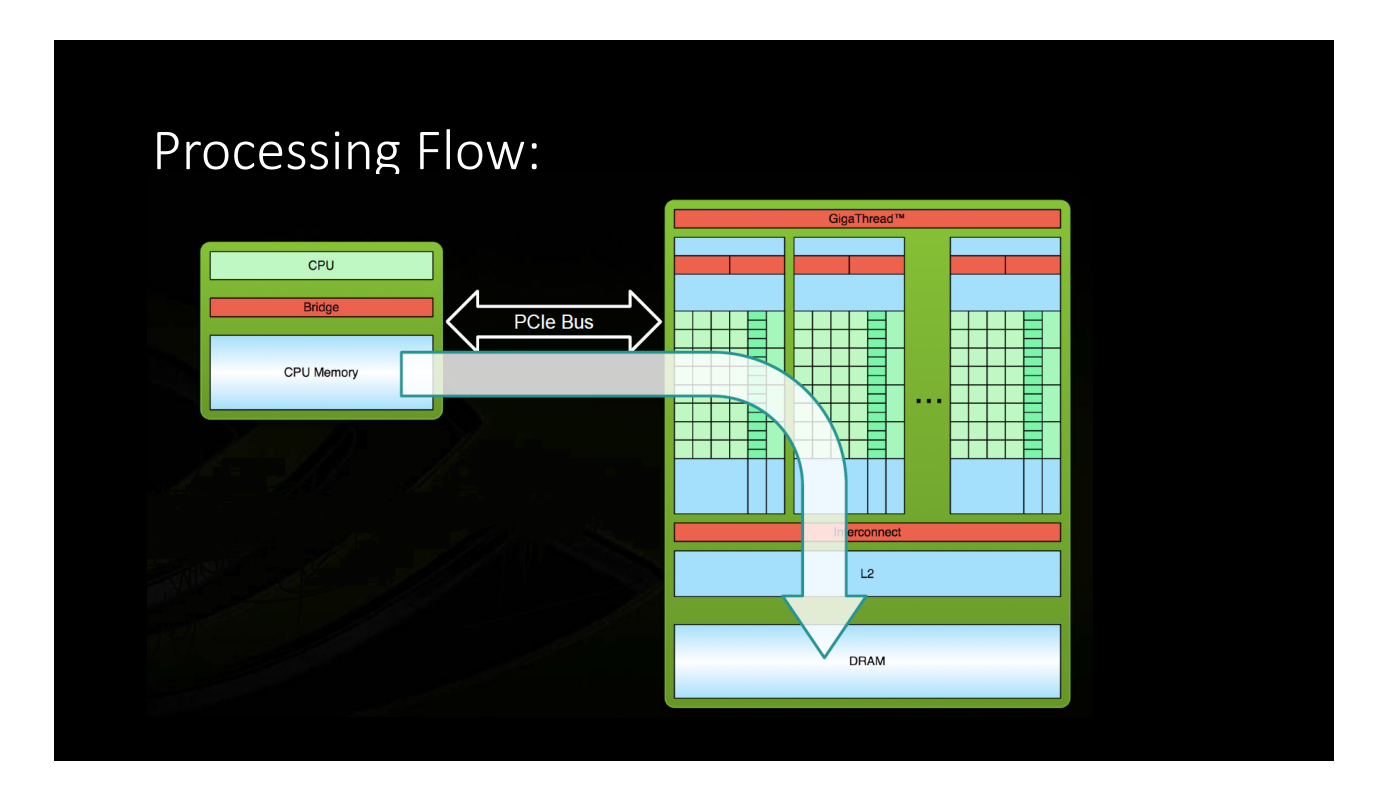

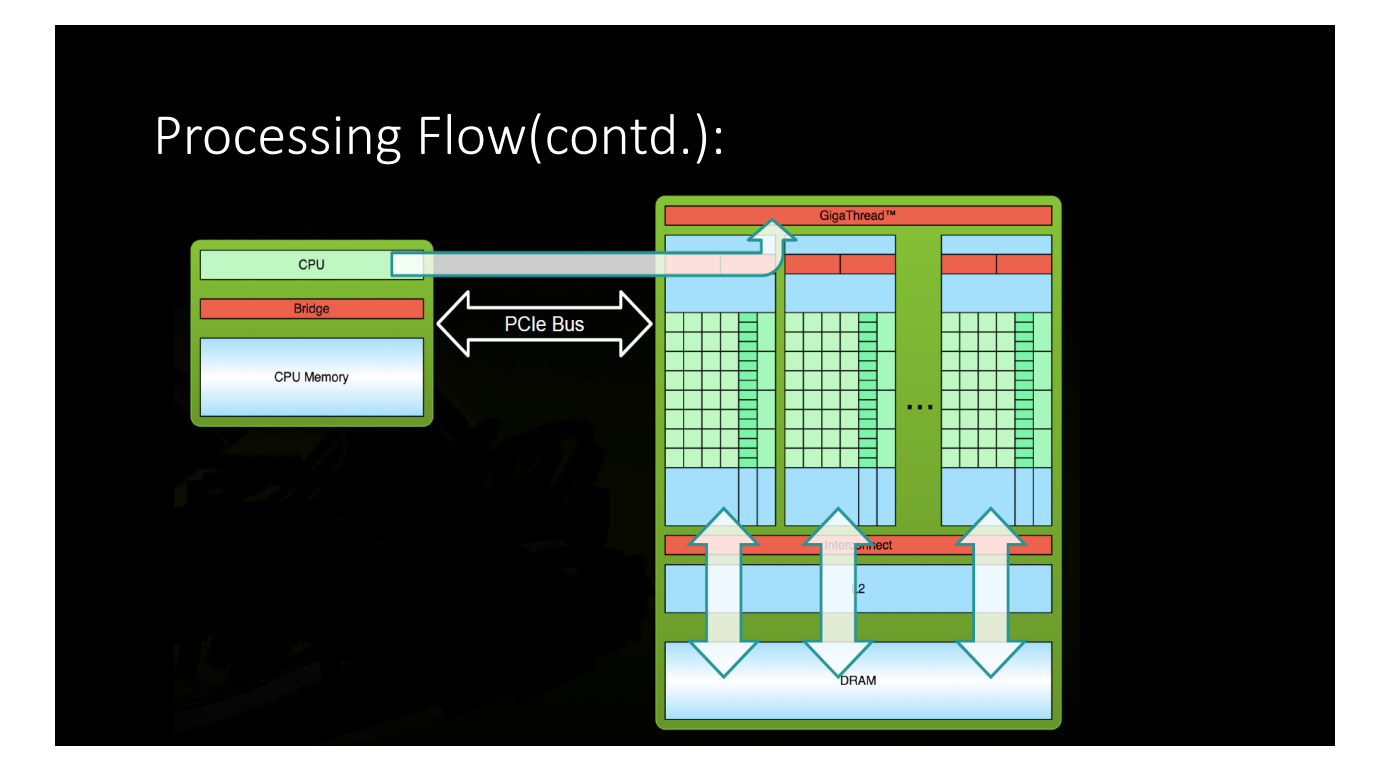

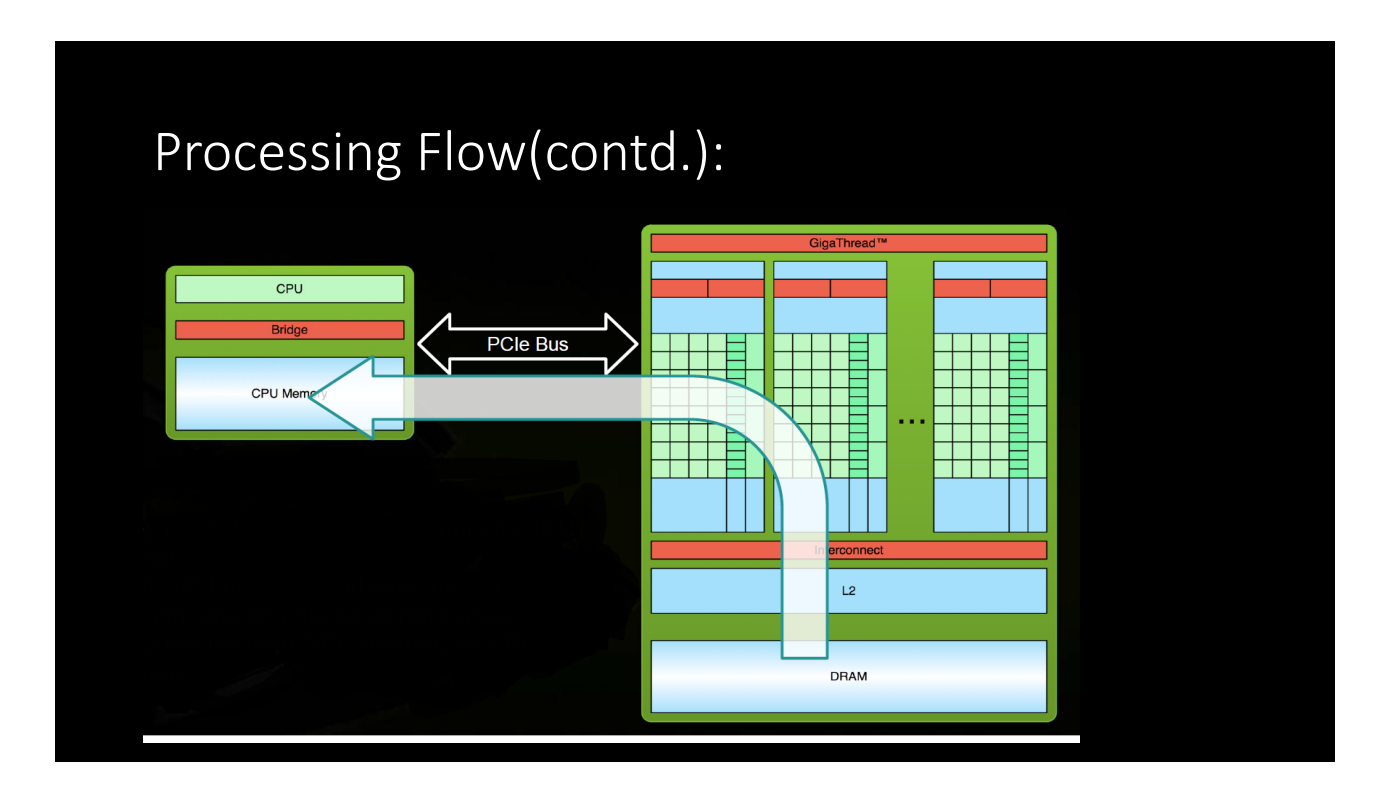

## GPU Architecture

#### GPU Architecture : Two Main Components

#### **1. Global Memory:**

-Accessible by both GPU and CPU -Analogous to RAM in a CPU server

#### 2. Streaming Multiprocessors (SMs):

-Perform the actual computations Each SM has its own: Control units, registers, execution pipelines, caches

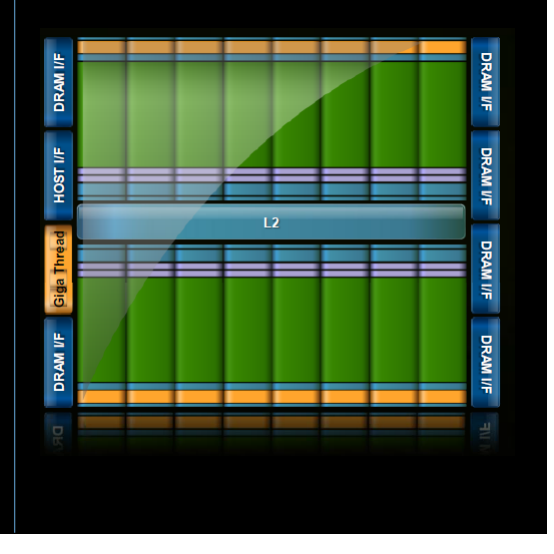

#### GPU Architecture –Fermi: Streaming Multiprocessor

- **32 CUDA Cores per SM 32 fp32 ops/clock 16 fp64 ops/clock 32 int32 ops/clock**
- **2 warp schedulers** Up to 1536 threads concurrently
- **4** special-function units
- **64KB shared mem+ L1 cache**
- **32K 32-bit registers**
- **Register File**

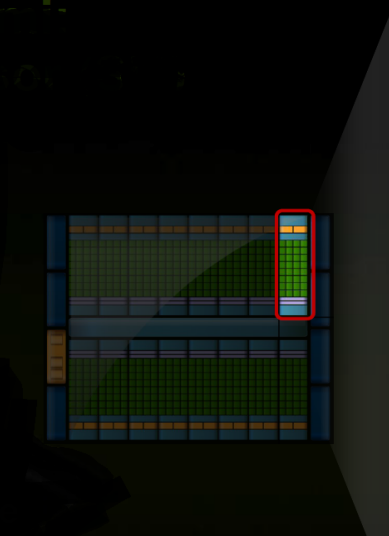

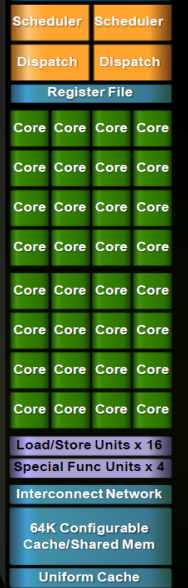

n Cache

## GPU Architecture –Fermi : CUDA Core Floating

#### **Core**

- **Floating point & Integer unit IEEE 754-2008 floating-point standard Fused multiply-add (FMA) instruction for both single and double precision**
- **Logic unit**
- **Move, compare unit**
- **Branch unit**

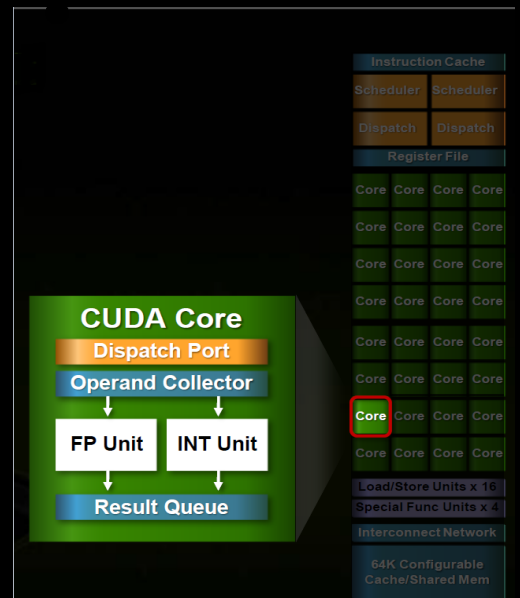

#### Memory System-- Architecture

#### **Shared memory(L1)**

- User-managed scratch-pad
- Hardware will not evict until threads overwrite
- 16 or 48KB / SM (64KB total is split between Shared and L1)
- Aggregate bandwidth per GPU: 1.03 TB/s

ECC Protection can be enabled.

#### CUDA Programming Abstractions Shivani Dave

#### CUDA Application structure:

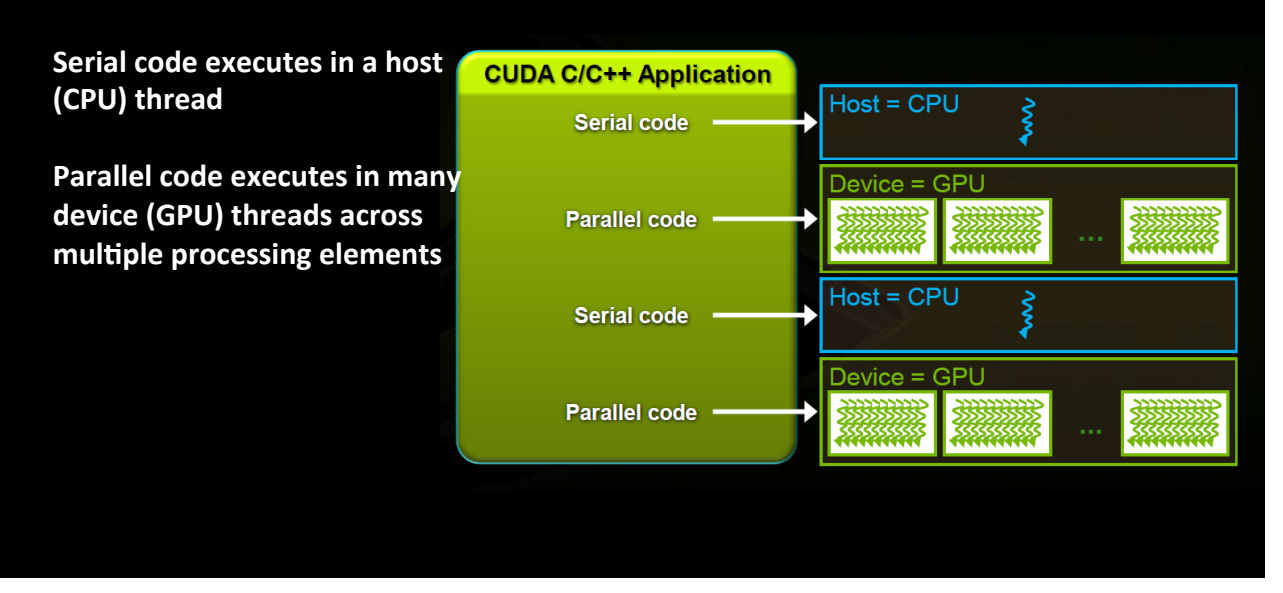

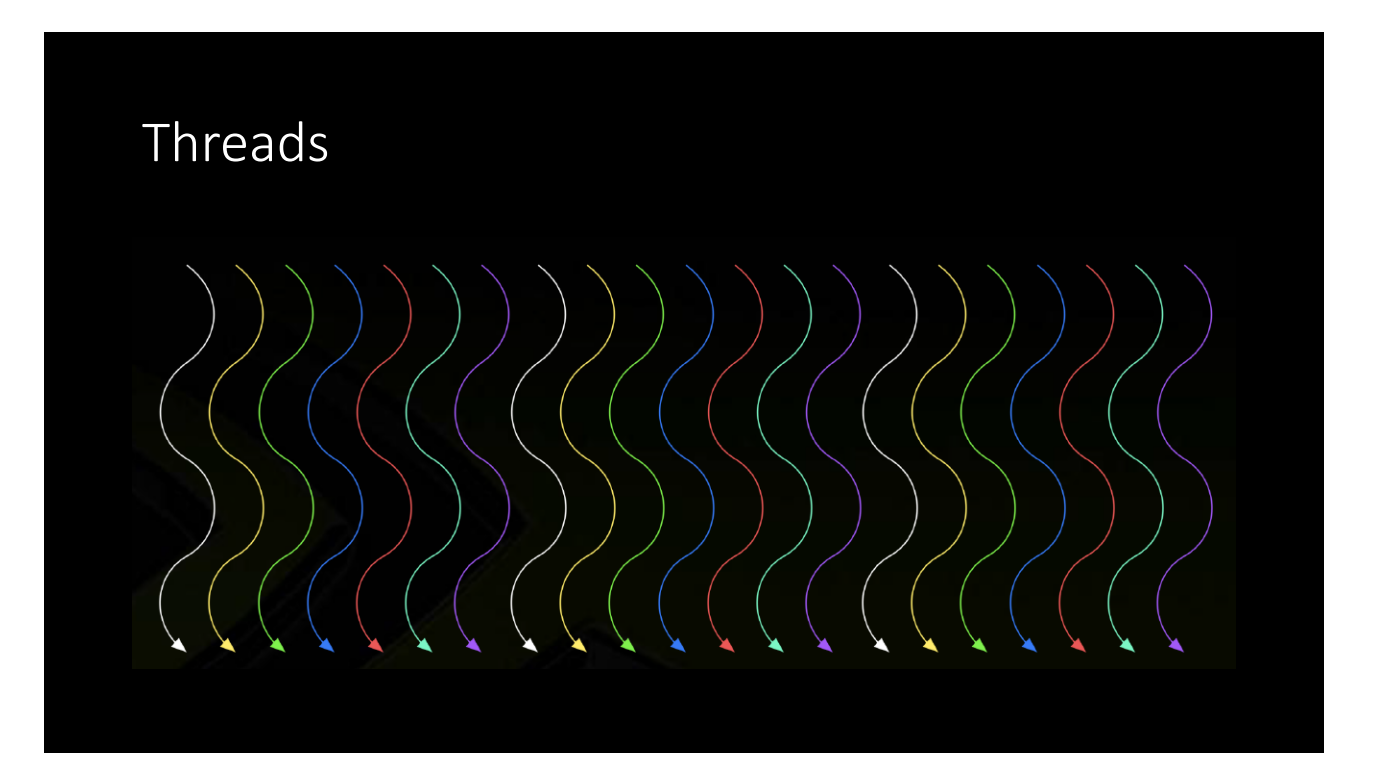

## Threads are grouped into blocks

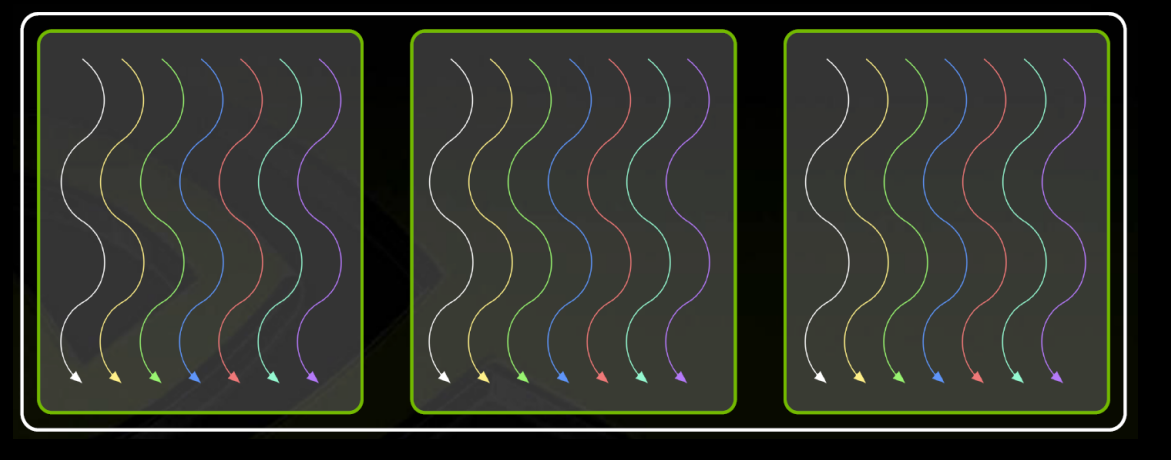

• A kernel is executed as a grid of blocks of threads

## Kernel Execution

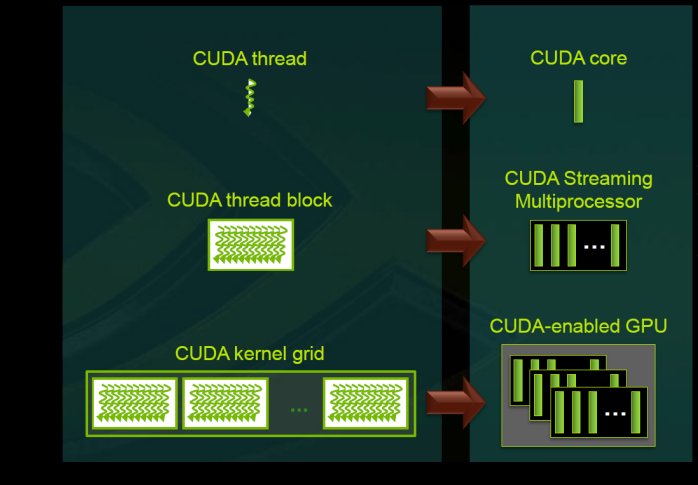

Each thread is executed by a core CUDA 

--Each block is executed by one SM and does not migrate --Several concurrent blocks can reside on one SM depending on the blocks' memory requirements and the SM's memory resources

--Each kernel is executed on one device

--Multiple kernels can execute on a device at one time in an asynchronous way

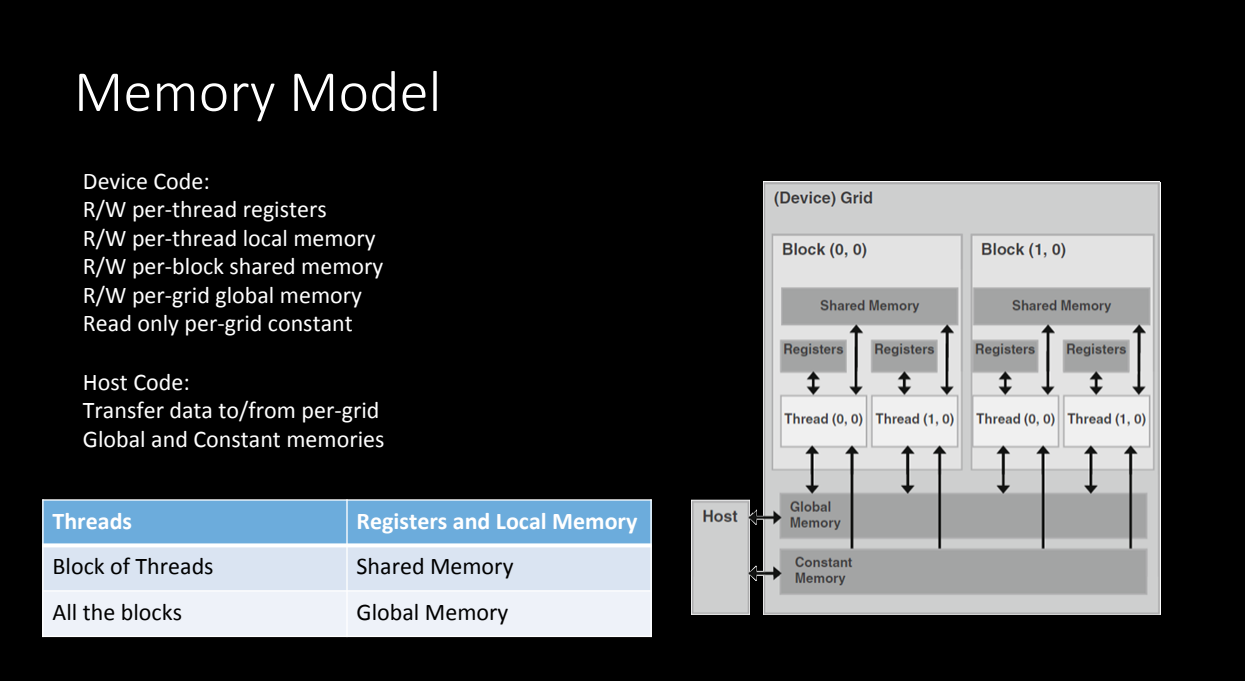

## Memory Model (contd …)

- Global memory is the slowest memory on the GPU
- Coalescing improves memory performance; it occurs when multiple (row major order) consecutive threads (IDs) read / write consecutive data items from / to global memory
- 16 (half a warp) global array elements are accessed at once: coalescing produces vectorized reads / writes that are much faster than element wise reads / writes.
- A warp in CUDA, is a group of 32 threads, which is the minimum size of the data processed in SIMD fashion by a CUDA multiprocessor.

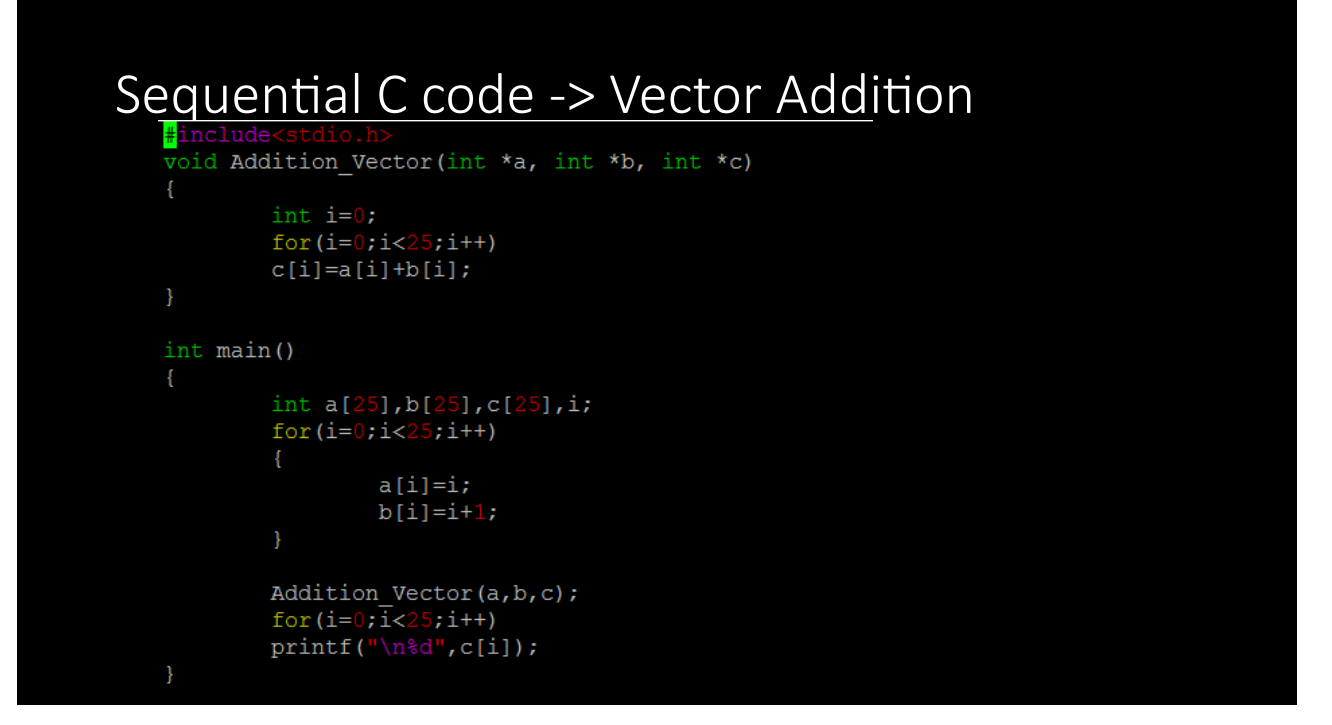

#### Parallelism and Threads

- To process operations in parallel, the operations must be independent of each other i.e., no data dependencies
- A thread is mapped to a single processor which executes in parallel with the remaining threads.
- A CUDA kernel is executed by a grid (array) of threads with each thread with a unique index id in a specific block.
- A grid is organized as a 2D array of blocks (gridDim.x and gridDim.y)
- Each block is organized as 3D array of threads (blockDim.x, blockDim.y, and blockDim.z)

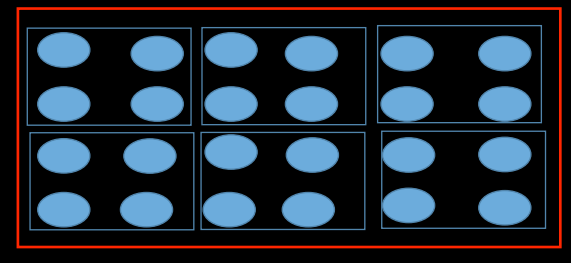

 $gridDim = (3,2)$  $blockDim = (2,2,1)$ 

#### **Thread Allocation**

- A thread block can be allocated on any stream multiprocessor and thread blocks must be independent of each other, i.e., cannot communicate with each other at all.
	- $-$  pro: now the computation can run on any number of SMs
	- con: this makes programming a GPU harder
- Multiple thread blocks can be scheduled on one multiprocessor, if resources allow it. They still are independent of each other.

#### Thread Synchronization

- Threads inside one thread block can synchronize  $-$  syncthreads() command
- host can synchronize kernel calls either explicitly through cudaThreadSynchronize() – or implicitly through memcpy()-s

#### Parameterizing the thread code

- The programmer's job is to write the code so that when a collection of threadblocks, each with a collection of threads executes in concert, the collective work done solves the problem.
- But there is only one piece of code (what it does is a function of the grid and thread "coordinates."
	- GridIdx.x, GridIdx.y
	- threadIdx.x, threadIdx.y, threadIdx.z
- In our first example, there is just one block which has 256 threads in it: all but threadIdx.x are zero, and unused.
- So, we will have all values from 0 to 255
- Analogy with OpenMP/MPI:
	- Dim is line num\_threads(), and MPI\_Size
	- Ids is like thread\_num() and MPI\_rank

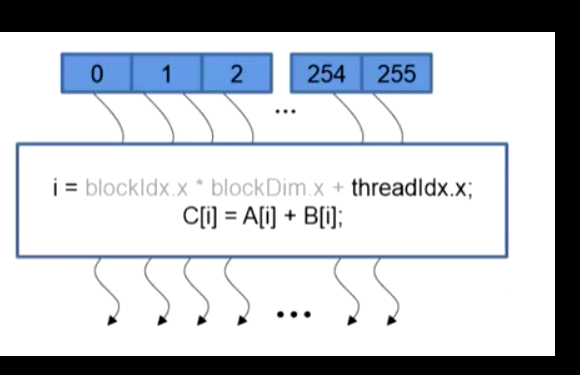

©https://class.co

#### Multiple Blocks

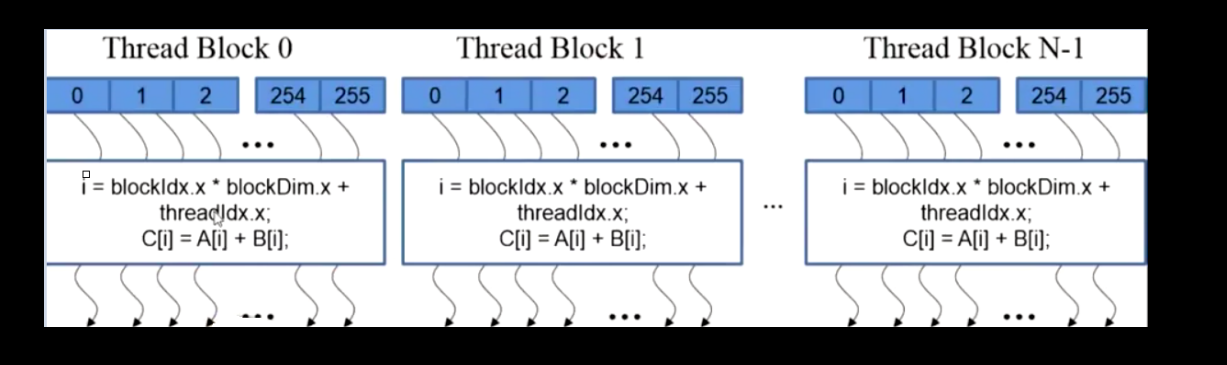

#### Multiple block in the Grid.

Each block will have an equal number of threads as defined in the program.

In the above example: blockIdx.x keeps on increasing from 0 to 255 similar to the threadId.x . The variable blockDim.x will be 256 which is equal to the number of blocks.

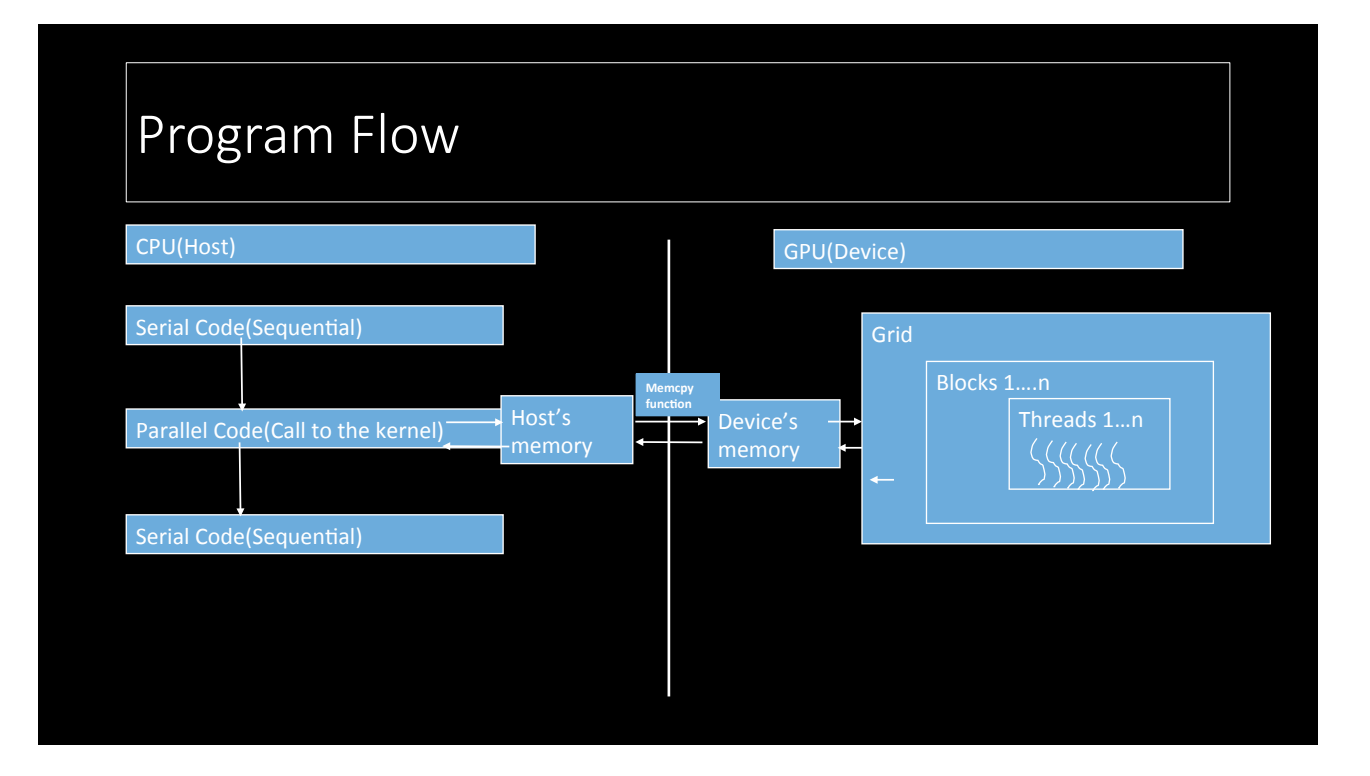

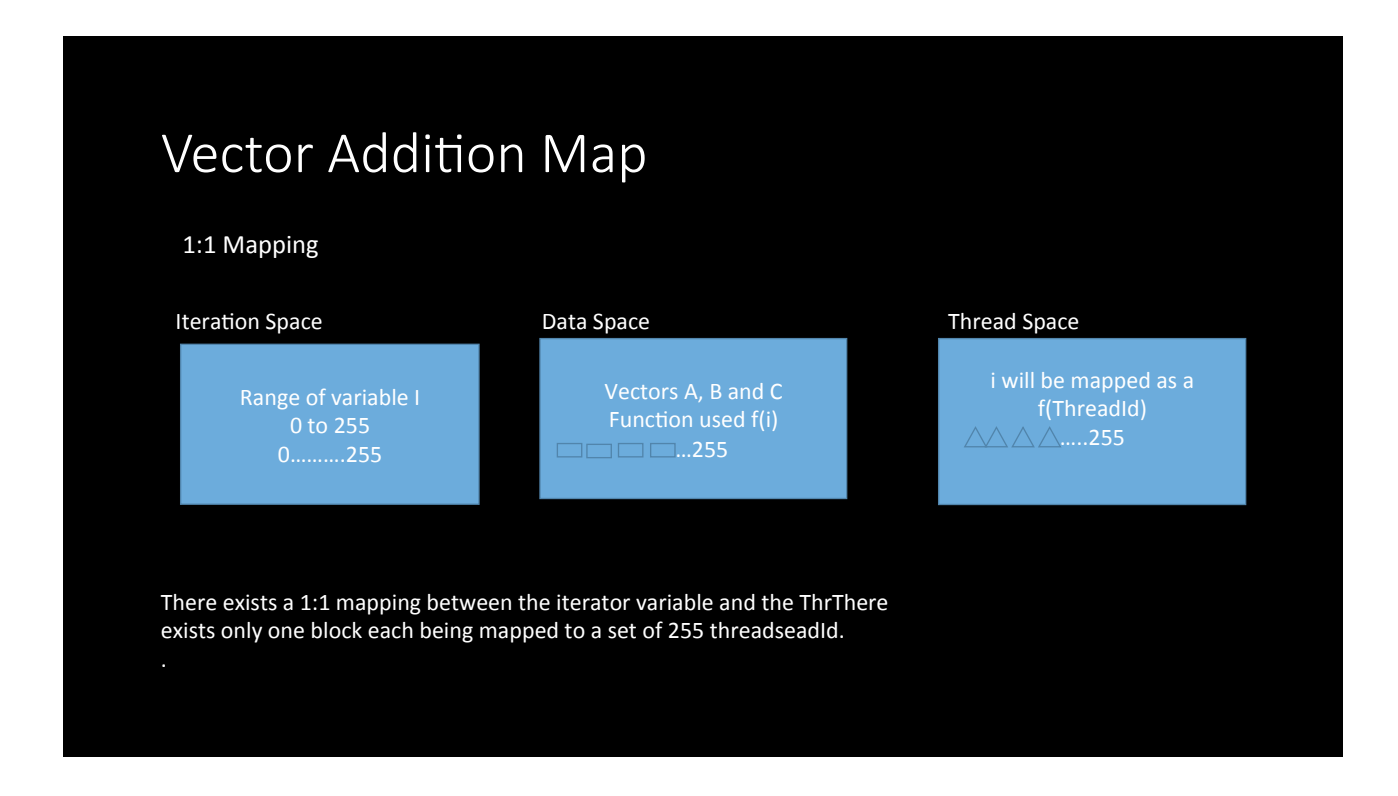

#### Parallel Code>Vector Addition

#include<cuda.h> void main(){ int  $n=256$ ; int  $b[n]$ ; int  $a[n],c[n]$ ; //initialize the arrays too int \*dev\_b; int \*dev\_a, int \*dev\_c; cudaMalloc((void\*\*)&dev\_a, n\*sizeof(int)); cudaMalloc((void\*\*)&dev\_b, n\*sizeof(int)); cudaMalloc((void\*\*)&dev\_c, n\*sizeof(int)); cudaMemcpy(dev\_a, &a, n\*sizeof(int), cudaMemcpyHostToDevice); cudaMemcpy(dev\_b, &b, n\*sizeof(int), cudaMemcpyHostToDevice); dim3 gridDim =  $1$ ;//Number of blocks in the grid dim3 blockDim =n;//Number of threads in each block Addition\_Vector<<<gridDim,blockDim>>>(dev\_a,dev\_b,dev\_c);// Call to the device cudaMemcpy(&c, dev c, n\*sizeof(int), cudaMemcpyDeviceToHost); } 

#### Kernel definition

{ 

} 

global void AddIntegers(int  $*$ a, int  $*$ b, int  $*$ c)

 c[threadIdx.x]=a[threadIdx.x]+b[threadIdx.x]; 

global lets the compiler know that it is a kernel function and accordingly appropriate actions will be taken

Call to the kernel from the host is made using the below format: <<<number of blocks, number of threads>>>

#### Built-in Variables

- In the kernel a set of built-in variables specifies the grid and block dimensions (Dim) and indices (Idx).
- These can be used to determine the thread ID
	- gridDim contains .x and .y grid dimensions (sizes)
	- – blockIdx contains block indices .x and .y in the grid
- blockDim contains the thread block .x, .y, .z dimensions (sizes) threadIdx contains .x, .y and .z thread block indices
- 
- $\cdot$  1D thread block: ID = threadIdx.x
- 2D thread block: ID = threadIdx.x + threadIdx.y\*blockDim.x
- 3D thread block: ID = threadIdx.x + threadIdx.y\*blockDim.x + threadIdx.z\*blockDim.x\*blockDim.y

#### API functions in CUDA

- Device Memory Allocation function
- Host-Device Data / transfer

#### Device Memory Allocation function

#### cudaMalloc()

- Similar to Malloc function in C
- It will allocate memory in the GPU's global memory.
- Two parameters
- 1. Address of a pointer to the allocated object
- 2. Size of allocated object in terms of bytes

#### cudaFree()

- Frees object from device global memory
- Parameter Pointer to freed object

#### Host-Device Data /transfer

#### cudaMemcpy()

--Used for memory data transfer Parameters: 

- 1. Pointer to destination
- 2. Pointer to source
- 3. Number of bytes copied
- 4. Type of transfer

There are 4 types of data transfer:

-Host to Host

- -Host to Device
- -Device to Host
- -Device to Device
- All these data transfers are asynchronous.

## Programming Examples

2D Grid Block

- Cuda allows us to create 1-D,2-D,3-D grid blocks
- 2-D Kernel Launch:
- Image processing tasks typically impose a regular 2D raster (an image) over the problem domain. Computational Fluid dynamics tasks might be most naturally expressed by partitioning a volume over a 3D grid.

## 2-D Representation Program

• 2-D mapping<br>
global\_void kernel(int \*array)  $\begin{array}{lcl} \text{int index x = blockIdx.x * blockDim.x + threadIdx.x;} \\ \text{int index_y = blockIdx.y * blockDim.y + threadIdx.y;} \end{array}$ int grid\_width =  $gridDim.x * blockDim.x;$ int  $index = index_x * gridwidth + index_y;$ int result = blockIdx.x \* gridDim.x + blockIdx.y;  $array[index] = result;$ J.

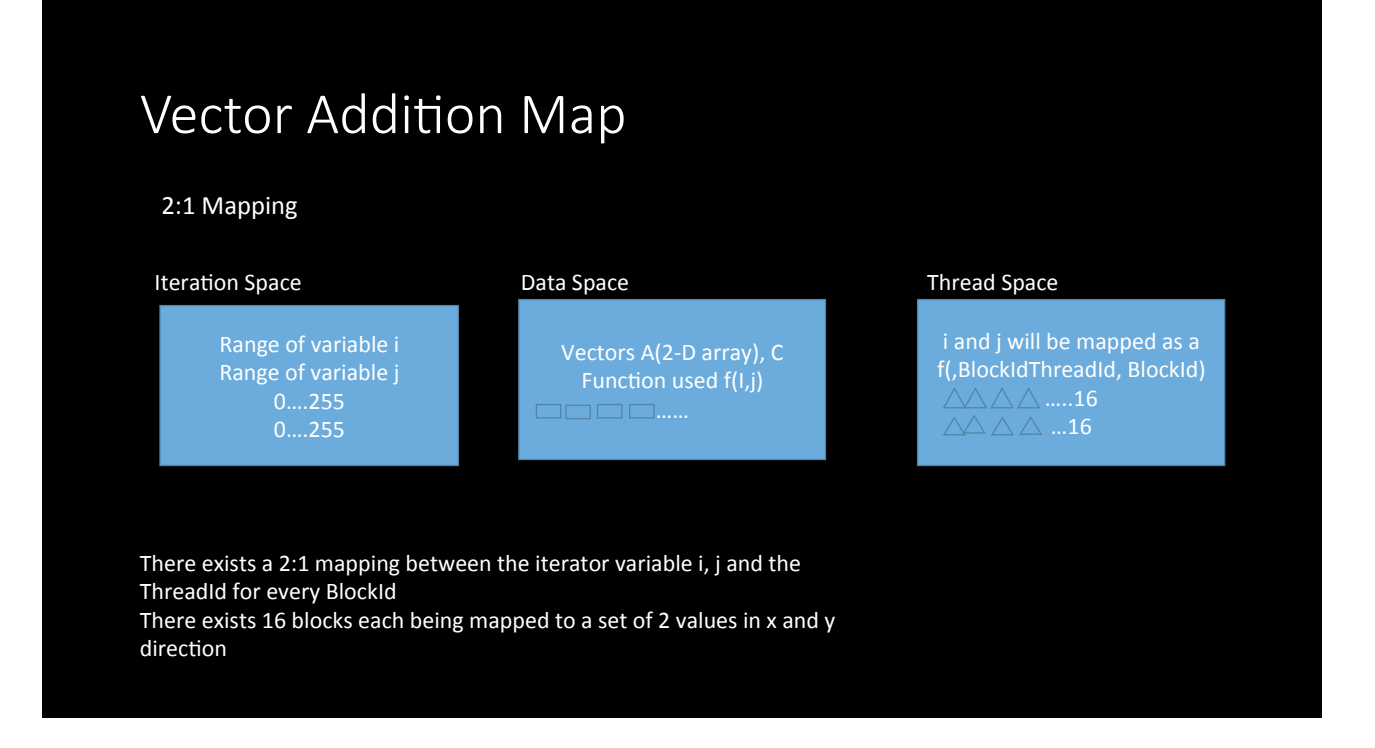

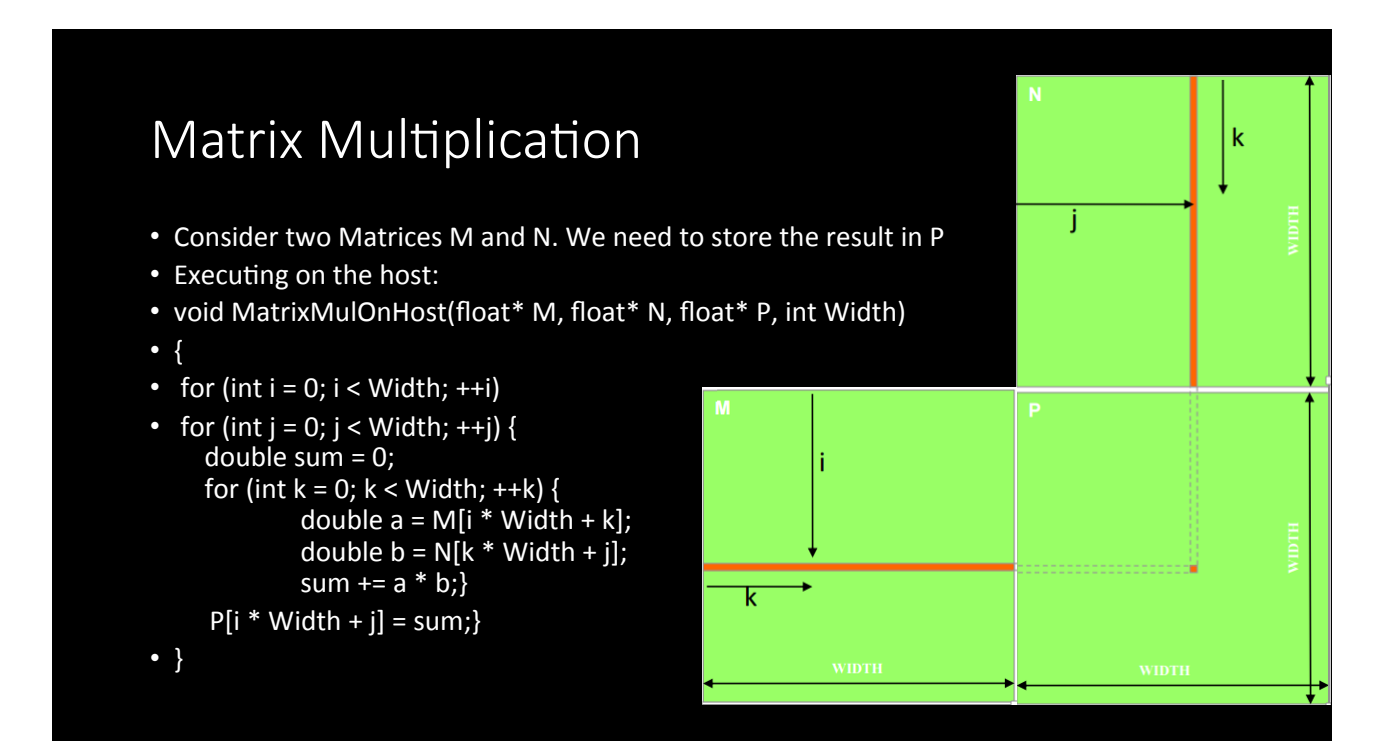

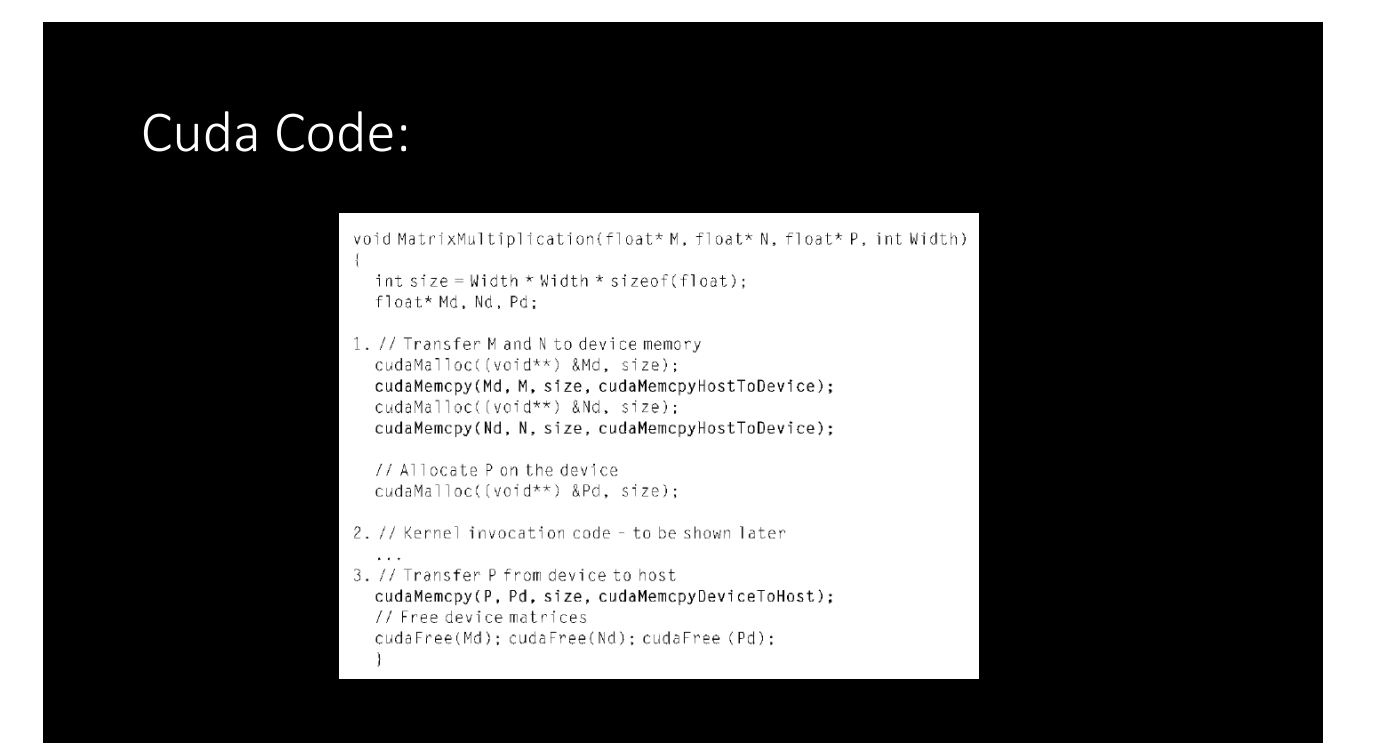

#### Kernel Code

// Matrix multiplication kernel - thread specification<br>\_\_global\_\_ void MatrixMulKernel(float\* Md, float\* Nd, float\* Pd, int W: // 2D Thread ID  $int tx = threadIdx.x;$ <br>  $int ty = threadIdx.y;$ 

// Pvalue stores the Pd element that is computed by the thread float Pvalue = 0;

for  $(int k = 0; k < Width; ++k)$  $\{$ 

float Mdelement = Md[ty \* Width + k];<br>float Ndelement = Nd[k \* Width + tx];<br>Pvalue += Mdelement \* Ndelement;

// Write the matrix to device memory each thread writes one element<br>Pd[ty \* Width + tx] = Pvalue:

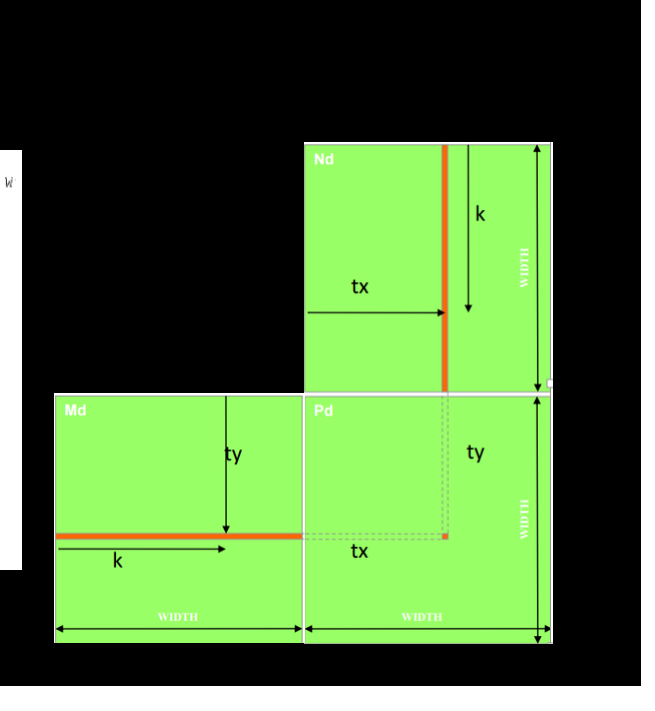

#### Programming Example-Jacobi1D.cu

#### References:

- http://www.cc.gatech.edu/~vetter/keeneland/ tutorial-2011-04-14/02-cuda-overview.pdf
- https://class.coursera.org
- Programming Massively Parallel Processors David B. Kirk and Wenmei W. Hwu
- http://docs.nvidia.com/cuda/parallel-thread-execution/ #axzz3p0rtlrXV
- https://code.google.com/p/stanford-cs193g-sp2010/wiki/ TutorialMultidimensionalKernelLaunch